## **Quick Reference Graduate Assistant Funding Change Form**

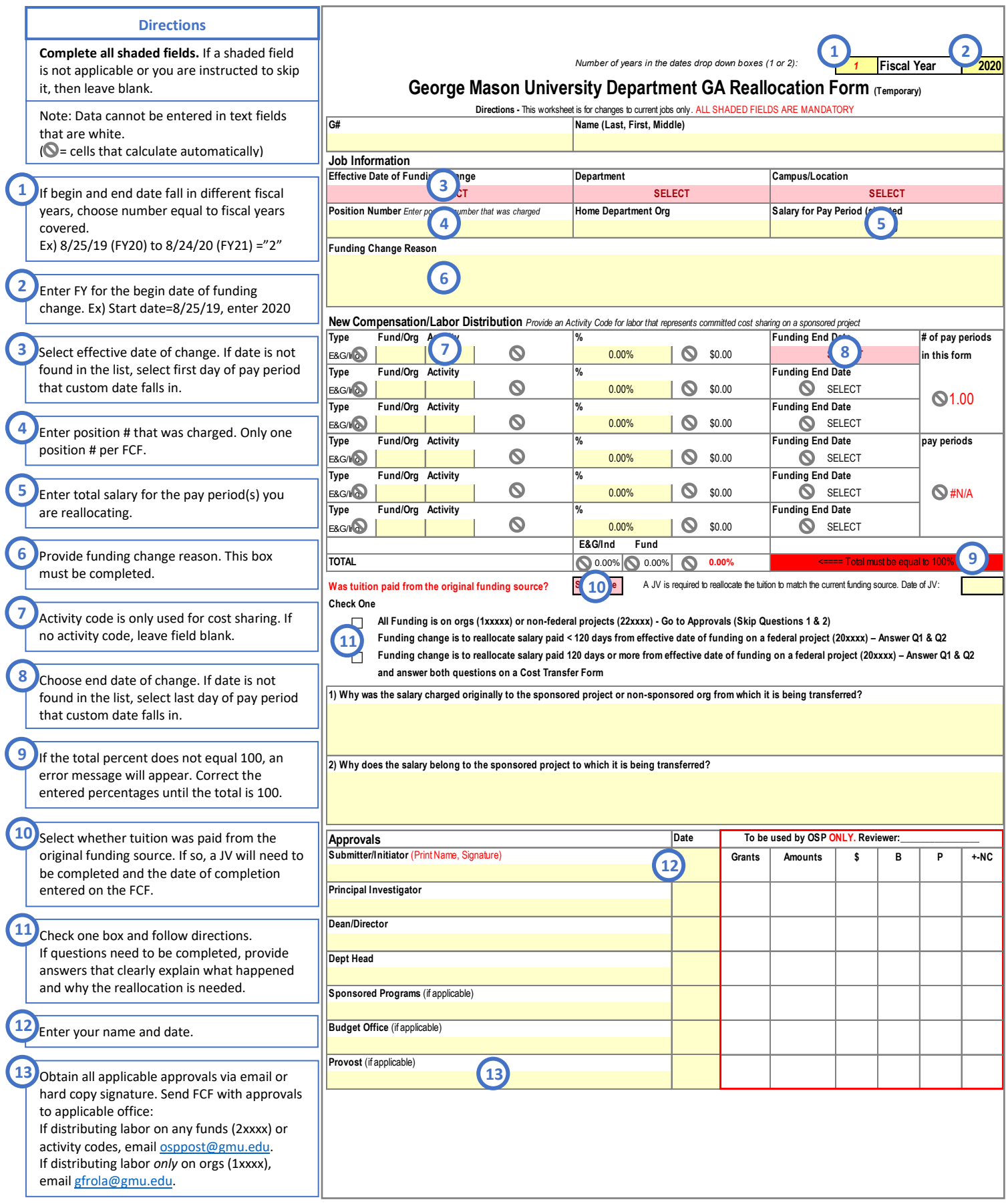